## **Moto piano in coordinate polari**

Prendiamo in esame il moto di un punto materiale su un piano. In ogni istante la posizione può essere espressa tramite le sue coordinate cartesiane  $P=(P_x, P_y)$  oppure tramite le coordinate polari  $P = (r, \theta)$  dove:

 $r =$ "raggio vettore" = distanza dall'origine del Sistema di Riferimento,

 $\theta$  = "anomalia" = angolo fra il raggio vettore e l'asse delle x. Tale angolo si considera crescente

se durante il moto la rotazione del raggio vettore avviene in senso antiorario Ovviamente è possibile passare dalle coordinate cartesiane a quelle polari, e viceversa, tramite semplici relazioni  $x = r \cos\theta$ ,  $y = r \sin\theta$ 

Se il punto è in moto, supponiamo si sposti dalla posizione  $P=(r, \theta)$  a  $P_1=(r+dr, \theta+d\theta)$ , lo spostamento elementare  $\overline{PP_1}$  può essere approssimato dalla somma fra l'arco rd $\theta$  (spostamento che il punto avrebbe se il raggio vettore mantenesse la sua lunghezza ruotando di un angolo d $\theta$ ) e la variazione del raggio vettore dr (indipendentemente dalla rotazione del raggio vettore) (si veda la figura a fianco):  $\overline{PP}_1 = r \, d\theta \, \hat{\eta} + dr \hat{\rho}$ .

 $\overline{AP}$  and  $\overline{PP_1}$  . The contribution  $\overline{PP_2}$  is the primendo la variazione della posizione  $\overline{PP_1}$  mediante la

$$
\overline{PP}_1 = d(\overline{OP}) = \frac{d(\overline{OP})}{dt} dt = \frac{d\overline{r}}{dt} dt = \frac{d(r\hat{\rho})}{dt} dt = \left(\frac{dr}{dt}\hat{\rho} + r\frac{d\hat{\rho}}{dt}\right)dt, \text{quindi ricordando che } \frac{d\hat{\rho}}{dt} = \frac{d\theta}{dt}\hat{\eta} \text{ si}
$$
ottiene  $\overline{PP}_1 = \left(\frac{dr}{dt}\hat{\rho} + r\frac{d\theta}{dt}\hat{\eta}\right)dt$ .

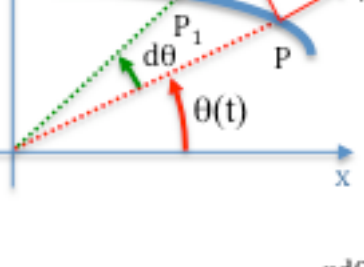

 $\overline{\mathbf{v}}$ 

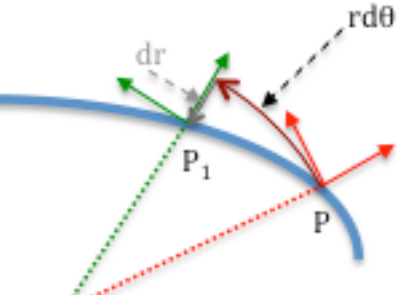

La velocità del punto materiale quindi  $\vec{v} = \frac{d\vec{r}}{dt}$ *dt*  $=\left(\frac{dr}{l}\right)$ *dt*  $\hat{\rho}$  +  $r \frac{d\theta}{dt}$ *dt*  $\int \frac{dr}{dt} \hat{\rho} + r \frac{d\theta}{dt} \hat{\eta}$  $\left(\frac{dr}{dt}\hat{\rho} + r\frac{d\theta}{dt}\hat{\eta}\right) = v_r\hat{\rho} + v_\theta\hat{\eta}$  è la somma di una "velocità radiale"  $v_r = \frac{dr}{dt}\hat{\rho}$  ed una "velocità tangenziale"  $v_{\theta} = r \frac{d\theta}{dt} \hat{\eta}$ .

In generale durante il moto possono variare tutte le quantità fino ad ora utilizzate per descrivere la posizione e la velocità:  $r=r(t)$ ,  $\theta = \theta(t)$ , ed anche  $\hat{\rho} = \hat{\rho}(t)$ ,  $\hat{\eta} = \hat{\eta}(t)$ .

Possiamo ora esprimere l'accelerazione del punto materiale derivando l'espressione della velocità:

$$
\vec{a} = \frac{d\vec{v}}{dt} = \frac{d}{dt} \left( \frac{dr}{dt} \hat{\rho} + r \frac{d\theta}{dt} \hat{\eta} \right) = \frac{d^2r}{dt^2} \hat{\rho} + \frac{dr}{dt} \frac{d\hat{\rho}}{dt} + \frac{dr}{dt} \frac{d\theta}{dt} \hat{\eta} + r \frac{d^2\theta}{dt^2} \hat{\eta} + r \frac{d\theta}{dt} \frac{d\hat{\eta}}{dt}
$$

Ricordiamo ora che (si faccia riferimento alla figura a fianco) :

$$
\begin{cases}\n\frac{d\hat{\rho}}{dt} = \lim_{\Delta t \to 0} \frac{\Delta \hat{\rho}}{\Delta t} = \frac{d\theta}{dt} \hat{\eta} \\
\frac{d\hat{\eta}}{dt} = \lim_{\Delta t \to 0} \frac{\Delta \hat{\eta}}{\Delta t} = -\frac{d\theta}{dt} \hat{\rho}\n\end{cases}
$$

per cui sostituendo nell'espressione dell'accelerazione abbiamo:

$$
\vec{a} = \frac{d\vec{v}}{dt} = \frac{d^2r}{dt^2}\hat{\rho} + \frac{dr}{dt}\frac{d\theta}{dt}\hat{\eta} + \frac{dr}{dt}\frac{d\theta}{dt}\hat{\eta} + r\frac{d^2\theta}{dt^2}\hat{\eta} + r\left(\frac{d\theta}{dt}\right)^2(-\hat{\rho}) = \left(\frac{d^2r}{dt^2} - r\left(\frac{d\theta}{dt}\right)^2\right)\hat{\rho} + \left(2\frac{dr}{dt}\frac{d\theta}{dt} + r\frac{d^2\theta}{dt^2}\right)\hat{\eta}
$$

possiamo quindi riconoscere nel vettore accelerazione una componente "radiale":

$$
\vec{a}_r = \left(\frac{d^2r}{dt^2} - r\left(\frac{d\theta}{dt}\right)^2\right)\hat{\rho},
$$
 the nel caso del moto circolare uniforme (r=cost) si riduce ad  $\vec{a}_r|_{r=\cos t} = -r\left(\frac{d\theta}{dt}\right)^2$ 

ed una componente "tangenziale":

$$
\vec{a}_{\theta} = \left( 2 \frac{dr}{dt} \frac{d\theta}{dt} + r \frac{d^2\theta}{dt^2} \right) \hat{\eta}
$$

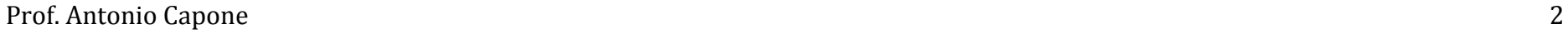

$$
\hat{\eta}
$$
\n
$$
\Delta \hat{\eta} = \hat{\eta} - \hat{\eta}
$$
\n
$$
\hat{\eta}
$$
\n
$$
\hat{\eta}
$$

2

 $\hat{\rho} = -r\omega^2 \hat{\rho}$ 

Utilizziamo ora l'espressione ottenuta per l'accelerazione "tangenziale" per capire che caratteristiche ha un moto per il quale

$$
\vec{a}_{\theta=}\left(2\frac{dr}{dt}\frac{d\theta}{dt}+r\frac{d^2\theta}{dt^2}\right)\hat{\eta}=0
$$

Abbiamo cioè  $2 \frac{dr}{dr}$ *dt d*<sup>θ</sup> *dt* +  $r \frac{d^2\theta}{dt^2}$  $\frac{d^2\theta}{dt^2} = 0$   $\frac{d\theta}{dt}$  $2 \frac{dr}{dt} \omega + r \frac{d}{dt} \frac{d\theta}{dt} = 0 \rightarrow 2 \frac{dr}{dt} \omega + r \frac{d\omega}{dt} =$ *dt*  $=\omega$  e quindi  $dt$  $\frac{d\theta}{dt} = 0 \rightarrow 2 \frac{dr}{dt} \omega + r \frac{d\omega}{dt} = 0$  che comporta che la quantità  $r^2 \omega$ =costante. Infatti porre  $\frac{d}{dt}(r^2\omega) = 0$  implica  $2r \frac{dr}{dt}$  $\frac{dr}{dt}\omega + r^2\frac{d\omega}{dt} = 0 = r(2\frac{dr}{dt}\omega + r\frac{d\omega}{dt}).$ Scartando la soluzione banale  $\qquad r = 0$  si vede che assumere  $a_\theta = 0$  comporta  $r^2 \omega = \text{cost}$ . Vediamo di interpretare ulteriormente tale risultato.

Dalla figura possiamo vedere che l'area contenuta fra i vettori  $\vec{r}(t)$  ed  $\vec{r}(t + \Delta t)$  e la traiettoria è approssimabile con l'area compresa nel triangolo  $OP_1P_2$ . Tale area a meno di infinitesimi di ordine superiore<sup>1</sup> è data da  $\frac{1}{2} 2r(t) \sin\left(\frac{\Delta\theta}{2}\right) * r(t) = r^2(t) \frac{\Delta\theta}{2}$ . La velocità di variazione dell'area nel tempo ∆t è data da  $\frac{r^2(t) \frac{\Delta \theta}{2}}{\Delta t}$ . Possiamo calcolare la "velocità areolare istantanea" come  $\lim_{\Delta t\to 0}$  $\frac{r^2(t)^{\frac{\Delta\theta}{2}}}{\Delta t} = 2 \lim_{\Delta t \to 0}$  $rac{r^2(t)\frac{\Delta\theta}{2}}{\Delta\theta}$  $\overline{\mathbf{c}}$  $\Delta\theta$  $\frac{\Delta \theta}{\Delta t}$ =2 $r^2(t)\omega$ .

 $|\Delta \vec{r}| = r(t) \cdot d\theta$ Δθ  $\vec{r}(t)$  $\theta(t)$ x  $\Omega$ 

Imponendo quindi la condizione di accelerazione tangenziale nulla si ottiene che la "velocità areolare" è costante.

 

<sup>&</sup>lt;sup>1</sup> In effetti l'area cha abbiamo calcolato stima per eccesso l'area racchiusa fra  $r(t)$ ,  $r(t + \Delta t)$  e l'arco di cerchio P<sub>2</sub>P<sub>3</sub>, per una stima migliore dovremmo sottrarre l'area del triangolo P<sub>1</sub>P<sub>2</sub>P<sub>3</sub> che ha come lati P<sub>1</sub>P<sub>2</sub>=2 $r(t)$  sin  $\left(\frac{\Delta\theta}{2}\right)$ e P<sub>2</sub>P<sub>3</sub>∼ P<sub>1</sub>P<sub>2</sub>sin ∆ $\theta$  ottenendo un infinitesimo di ordine superiore che al tendere di  $\Delta t$  a 0 tende a zero piu' rapidamente.